## **PMAT Quick Data Entry Guide**

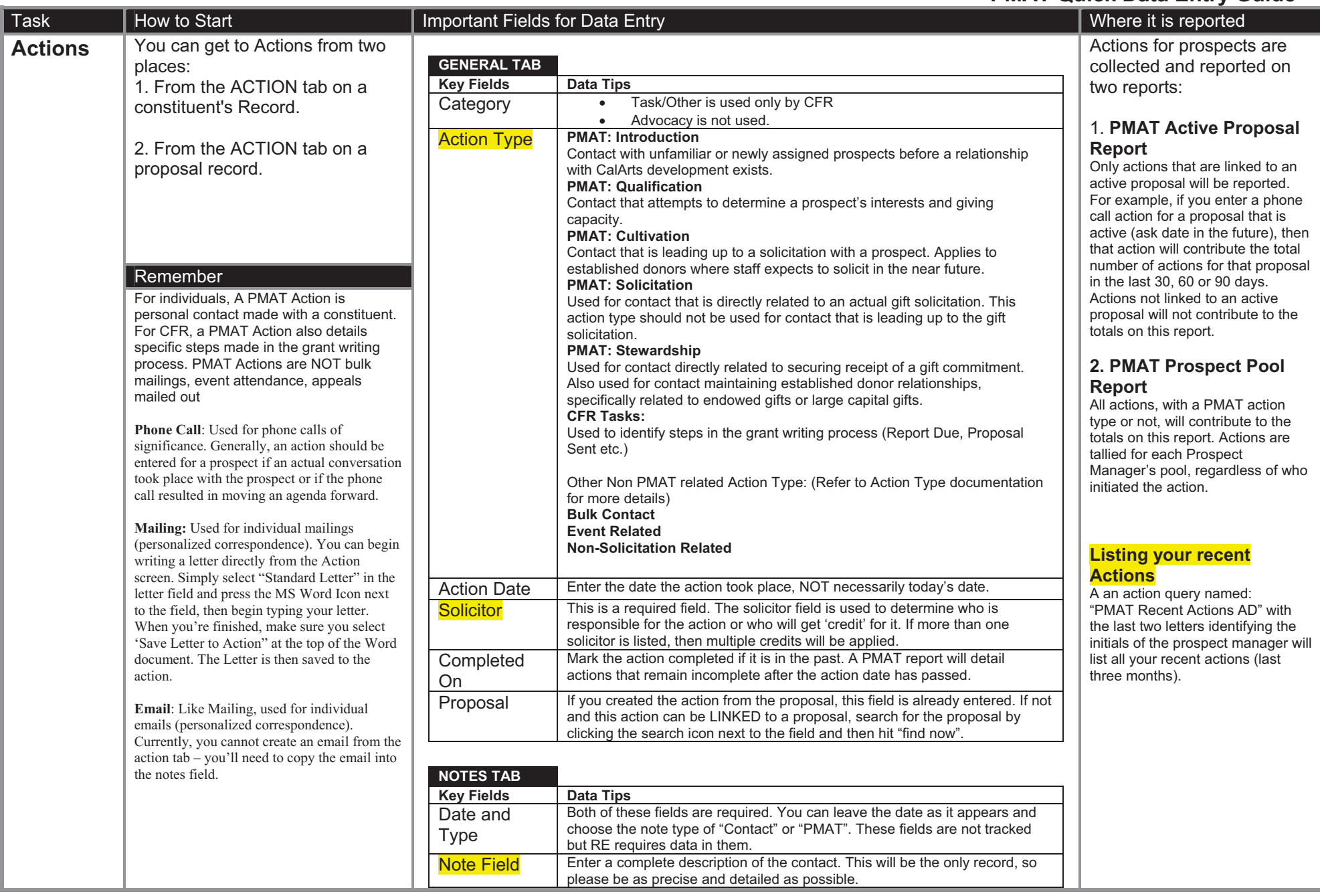

## **PMAT Quick Data Entry Guide**

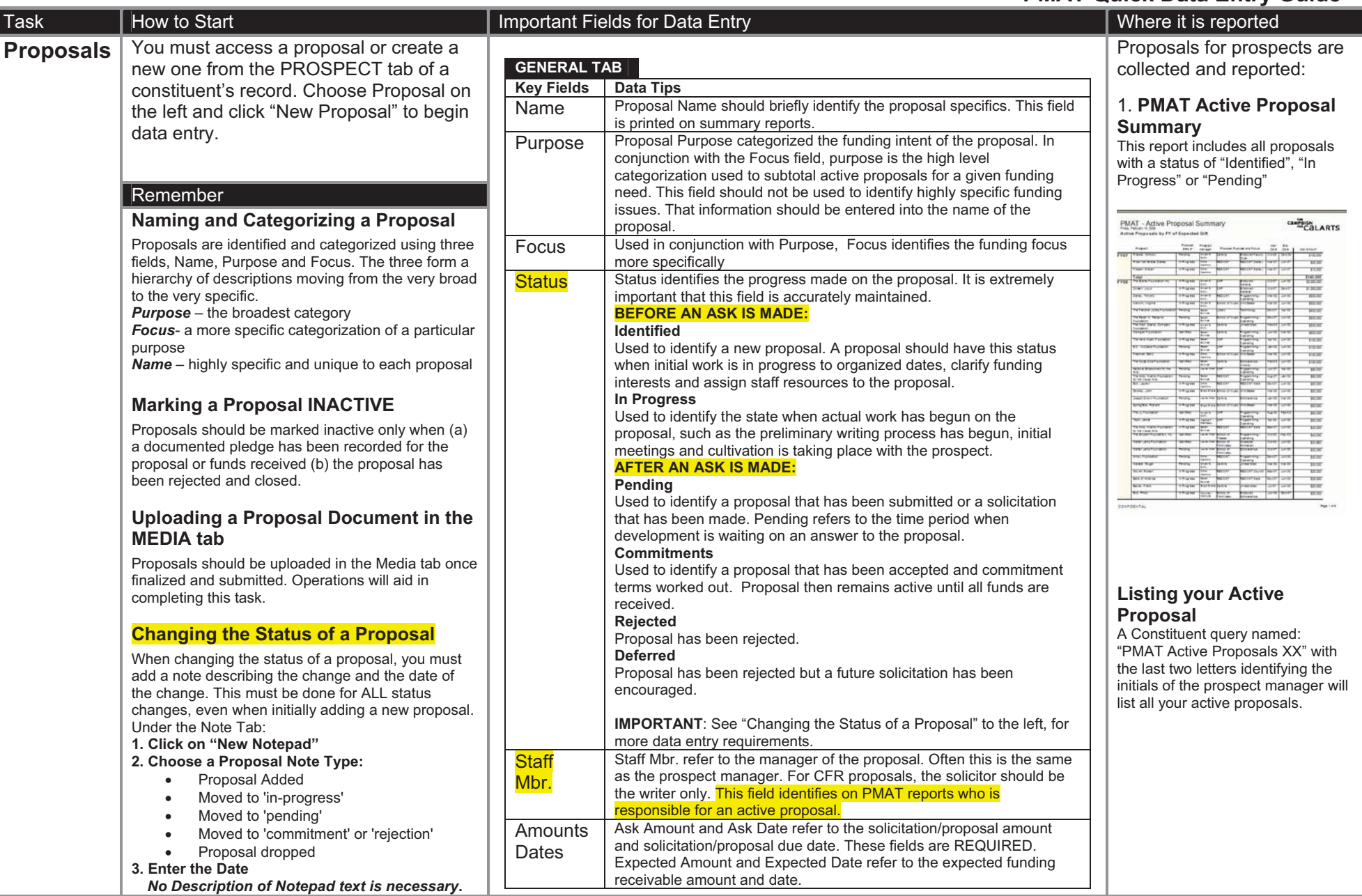

## **PMAT Quick Data Entry Guide**

н

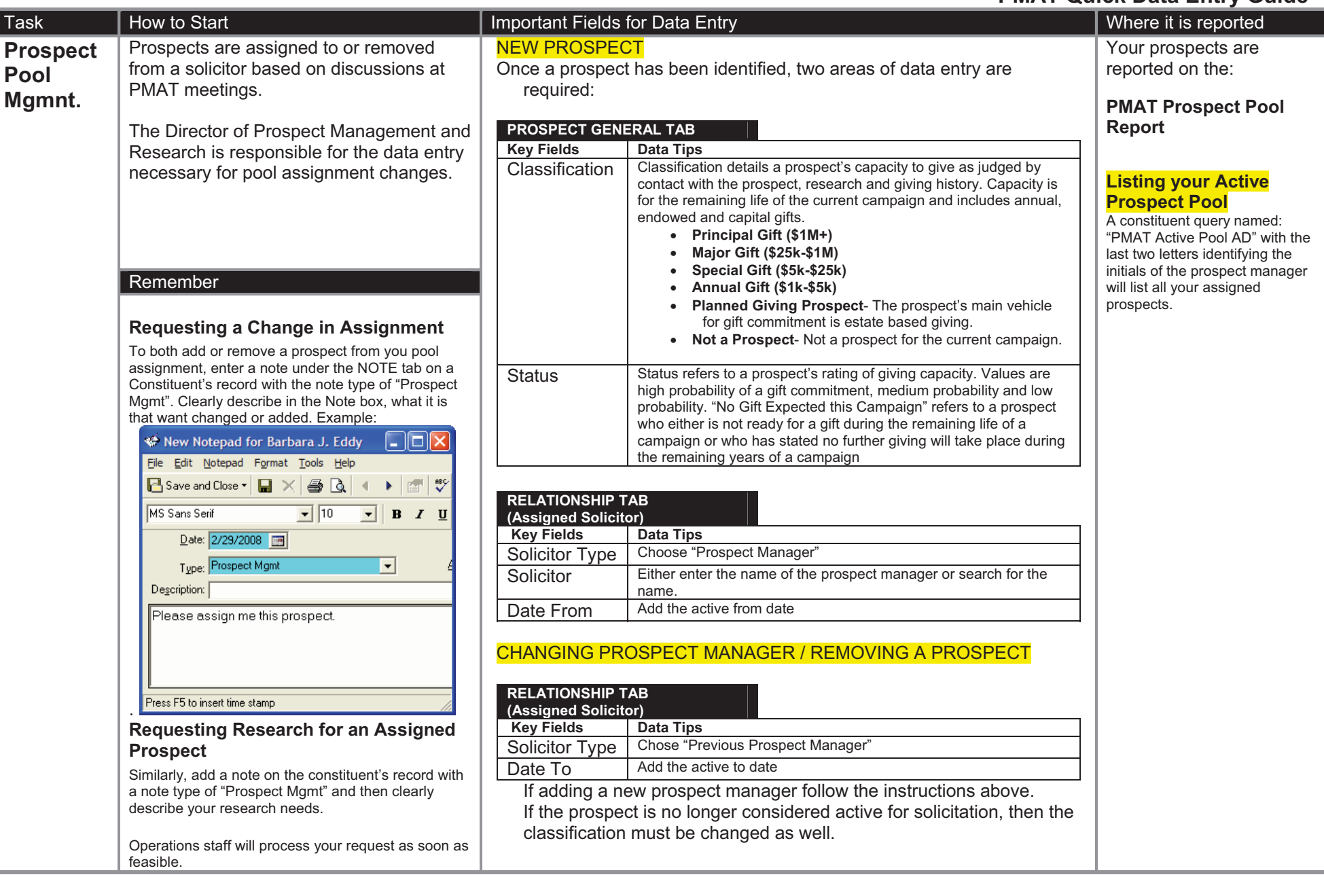